Регистрационный номер

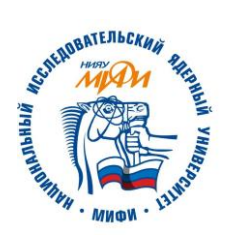

Фамилия Имя

Отчество

(не заполнять)

Полпись

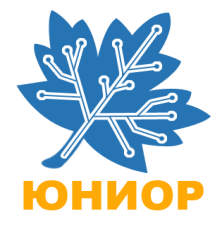

«Утверждаю» Председатель оргкомитета конкурса

Национальный исследовательский ядерный университет «МИФИ» Всероссийский конкурс научных работ школьников «Юниор», профиль «Инженерные науки», Заключительный этап. 9 класс

1. Решить систему уравнений

$$
\begin{cases} x^2 + y^2 - z + 2x = 0 \\ 4x + 2\sqrt{3}y - z = 4 \end{cases}
$$

2. По реке плывет яблоко, выступающее из воды на 1/4 своего объема. На ту часть яблока, которая находится в воде, набросились рыбы. Одновременно с ними на часть яблока, остающуюся на воздухе, набросились птицы. Птицы поедают яблоки со скоростью в два раза большей, чем рыбы. Яблоко было съедено до конца. Какую часть яблока съели птицы?

3. Цепь, схема которой показана на рисунке, содержит 6 одинаковых лампочек. Когда цепь подключили к источнику напряжения на лампочке 1 выделяется мощность  $P_1 = P$ . Какая мощность выделяется на всех остальных лампочках -  $P_2$ ,  $P_3$ ,  $P_4$ ,  $P_5$  и  $P_6$ ?

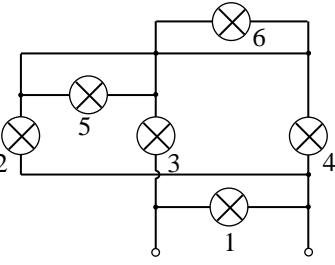

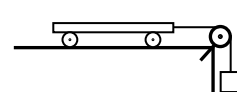

4. На гладком столе находится массивная игрушечная тележка. К тележке прикрепляют невесомую не-

растяжимую нить, второй конец которой прикрепляют к массивному телу. Нить перебрасывают через блок, укрепленный на краю стола (см. рисунок), и тележка

движется с ускорением а. С каким ускорением будет двигаться тележка, если к нити прикрепить груз с вдвое большей массой?

5. Две точки на координатной плоскости заданы своими координатами (Х<sub>1</sub>, Y<sub>1</sub>)  $(X_2, Y_2)$ . Требуется проверить, лежат ли две точки в одном и том же квадранте (т.е. в одной и той же четверти) координатной плоскости. Пример на рисунке соответствует примеру 1 входных данных:

В единственной строке входных данных записаны 4 целых числа, разделенных пробелами: первой координаты точки  $(X_1,Y_1)$  и координаты второй точки  $(X_2,Y_2)$ . Гарантируется, что ни одна из точек не лежит на координатной оси (т.е. ни одна из координат не равна нулю). Также, каждая из координат не превосходит по модулю 10000.

В качестве ответа нужно вывести единственное значение: TRUE, если две точки лежат в одном квадранте координатной плоскости, и FALSE, если не лежат.

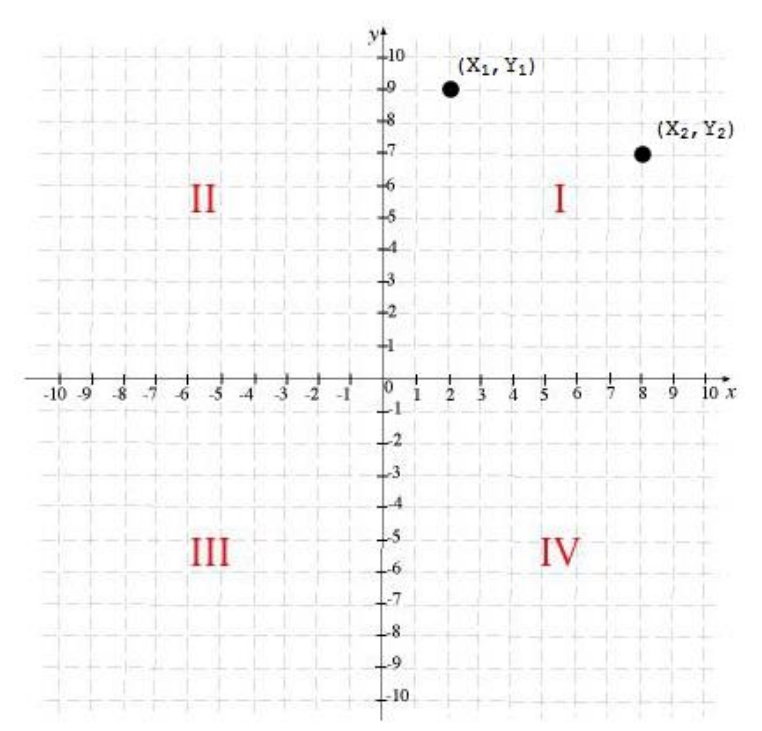

## Примеры входных данных и результатов работы программы:

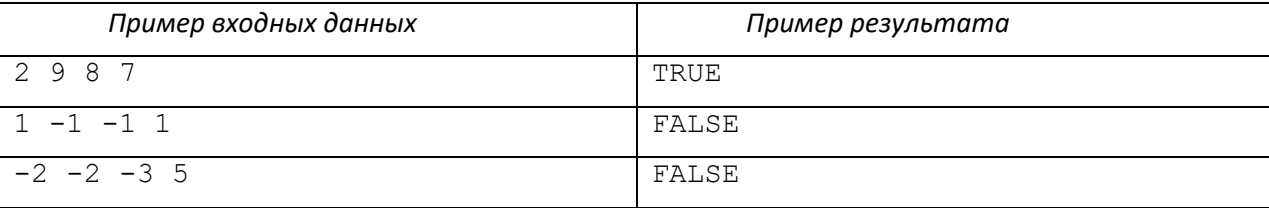

### Комментарии к задаче по информатике:

Решением задачи является код программы, написанный на любом традиционном языке программирования, с указанием этого языка. В случае невозможности написать код на традиционном языке программирования, в качестве частичного решения может быть принят правильный алгоритм программы, оформленный в виде блок-схемы или псевдокода.

Программа должна читать входные данные из стандартного потока ввода (так, как будто эти данные вводятся с клавиатуры) и выводить результаты в стандартный поток вывода (так, как будто эти данные печатаются на экран). Программа должна корректно работать на входных данных, описанных в условиях задачи. Корректность входных данных гарантируется, проверять её дополнительно внутри программы не требуется (если в условии задачи сказано, что на вход подается целое число от 0 до 1000, не нужно дополнительно проверять, что введена, например, текстовая строка, или число вне этого диапазона).

Программа должна в результате работы выводить только тот ответ, который требуется по условию (может сопровождаться кратким текстовым оформлением или без него). Любой другой вывод результатов в процессе работы программы будет считаться ошибкой. Для лучшего понимания условий задачи и форматов входных и выходных данных, задача сопровождается несколькими примерами корректных входных данных и правильного результата работы, приведенных в разделе «примеры входных данных и результатов работы программы».

Написанная программа должна работать эффективно, то есть вычислять правильный ответ, по возможности, за наименьшее время. Программы, написанные сушественно неэффективно, то есть затрачивающие существенно больше времени, чем эффективные решения, будут считаться неполным решением.

Код программы должен быть написан разборчиво, аккуратно, сопровожден отступами и разумным количеством комментариев в коде программы. Допускается несколько несущественных синтаксических ошибок в коде, при условии, что они не влияют на общую возможность чтения и понимания кода. Неаккуратно написанный (нечитаемый) код программы и/или большое количество синтаксических ошибок могут привести к снижению общей оценки за задачу.

# Пример оформления решения(кода программы):

```
{pascal} //указание языка, на котором написана программа
programMyProg;
var: \dotsbegin
 {считываем входные данные} //комментарии в теле программы
readln(a,b);
 {основное тело программы}
 {выводим ответ}
writeln('Искомое число: ',x);
end.
Председатель методической комиссии,
```

```
Февраль 2018 г.
```
#### Решения

1. Выразим д из первого уравнения и подставим во второе:

$$
x^{2}-2x+y^{2}-2\sqrt{3}y = -4 \rightarrow (x-1)^{2} + (y-\sqrt{3})^{2} = 0 \rightarrow \begin{cases} x=1\\ y=\sqrt{3} \end{cases} \rightarrow z = x^{2} + y^{2} + 2x = 6
$$

**OTBET:**  $x = 1$ ,  $y = \sqrt{3}$ ,  $z = 6$ 

2. Поскольку в процессе поедания яблока его плотность не меняется, четвертая часть яблока всегда остается над поверхностью воды, а это значит, что вплоть до его полного поедания рыбы и птицы продолжают его есть (по условию) с постоянной скоростью. Поэтому условие, что яблоко в начальный момент выступает над поверхностью на ¼ объема никак не влияет на ответ. Но тогда по соотношению скоростей поедания яблока, две из трех частей съедят птицы, а остальную треть – рыбы.

**Ответ:**  $\frac{2}{3}$ 

3. Лампочка 1 соединена параллельно с источником, поэтому выделяемая на ней мощность равна номинальной мошности всех включенных в цепь ламп.

Лампочки 5 и 6 «закорочены» не имеющими сопротивления проводами, поэтому напряжения на них равны нулю, и гореть они не будут:  $P_5 = P_6 = 0$ . Выбрасывая лампочки 5 и 6 и соединяя подходящие к ним провода в один узел, получим следующую схему соединения остальных лампочек: лампочки 2 и 4 соединены параллельно и последовательно с лампочкой 3. Поэтому

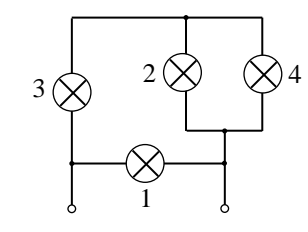

сопротивление участка 3-2-4 равно  $3r/2$  ( $r$  - сопротивление каждой лампочки). Следовательно, ток через лампочку 3 составляет 2/3 от тока через лампочку 1, а токи через лампочки 2 и 4 - 1/3 от тока через лампочку 1. Поэтому мощность, выделяемая на лампочке 3, составляет 4/9 от  $P_1$ , а мощности, выделяемые на 2 и 4 – 1/9 от  $P_1$ . В результате имеем

$$
P_2 = \frac{1}{9} P \, , \ P_3 = \frac{4}{9} P \, , \ P_4 = \frac{1}{9} P \, , \ P_5 = P_6 = 0 \, .
$$

4. На тело действуют сила тяжести  $m\vec{g}$  и сила натяжения нити  $\vec{T}$ , на тележку – сила тяжести  $M\vec{g}$ , реакции опоры  $\vec{N}$ , натяжения нити  $\vec{T}'$  (величина которой равна величине силы  $\vec{T}$  благодаря невесомости нити; см. рисунок). Поэтому второй закон Ньютона для тела и тележки в проекциях на оси, направленные вдоль движения тел, дает

$$
ma = mg - T
$$
  
\n
$$
Ma = T
$$
 (\*)

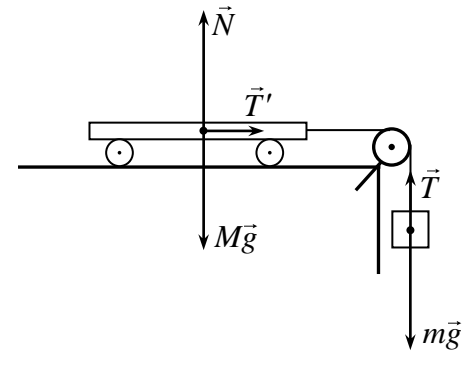

Здесь учтено, что нить нерастяжима, и потому ускорения тела и тележки равны. Из системы уравнений (\*) находим ускорение тележки

$$
a = \frac{mg}{m+M},
$$

а отсюда отношение масс тела и тележки

$$
\frac{M}{m} = \frac{g - a}{a} \,. \tag{***}
$$

Когда мы привязываем к нити груз  $2m$ , для ускорения тележки имеем соотношение, аналогичное  $(**)$ 

$$
a_1 = \frac{2mg}{2m+M} = \frac{2g}{2+\frac{M}{m}},
$$

```
откуда с учетом формулы (***) найдем
```

$$
a_1 = \frac{2ag}{a+g}
$$

# 5.

 ${pascal}$ 

program task\_9;

var  $x1, x2, y1, y2$ : integer;

begin

 $read(x1,y1,x2,y2)$ ;//читаем входные данные

if  $((x1*x2)>=0)$  and  $((y1*y2)=0)$  then

//условие на то, что точки лежат в одном квадранте

writeln('TRUE')

else

writeln('FALSE');

end.